## Contents

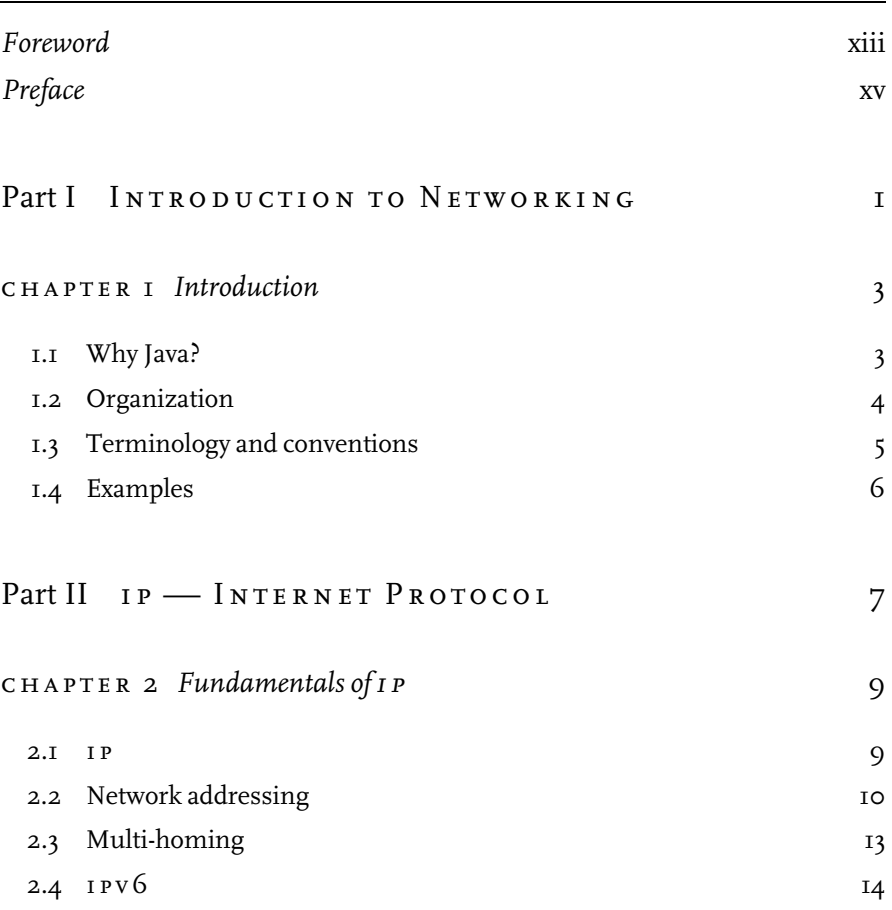

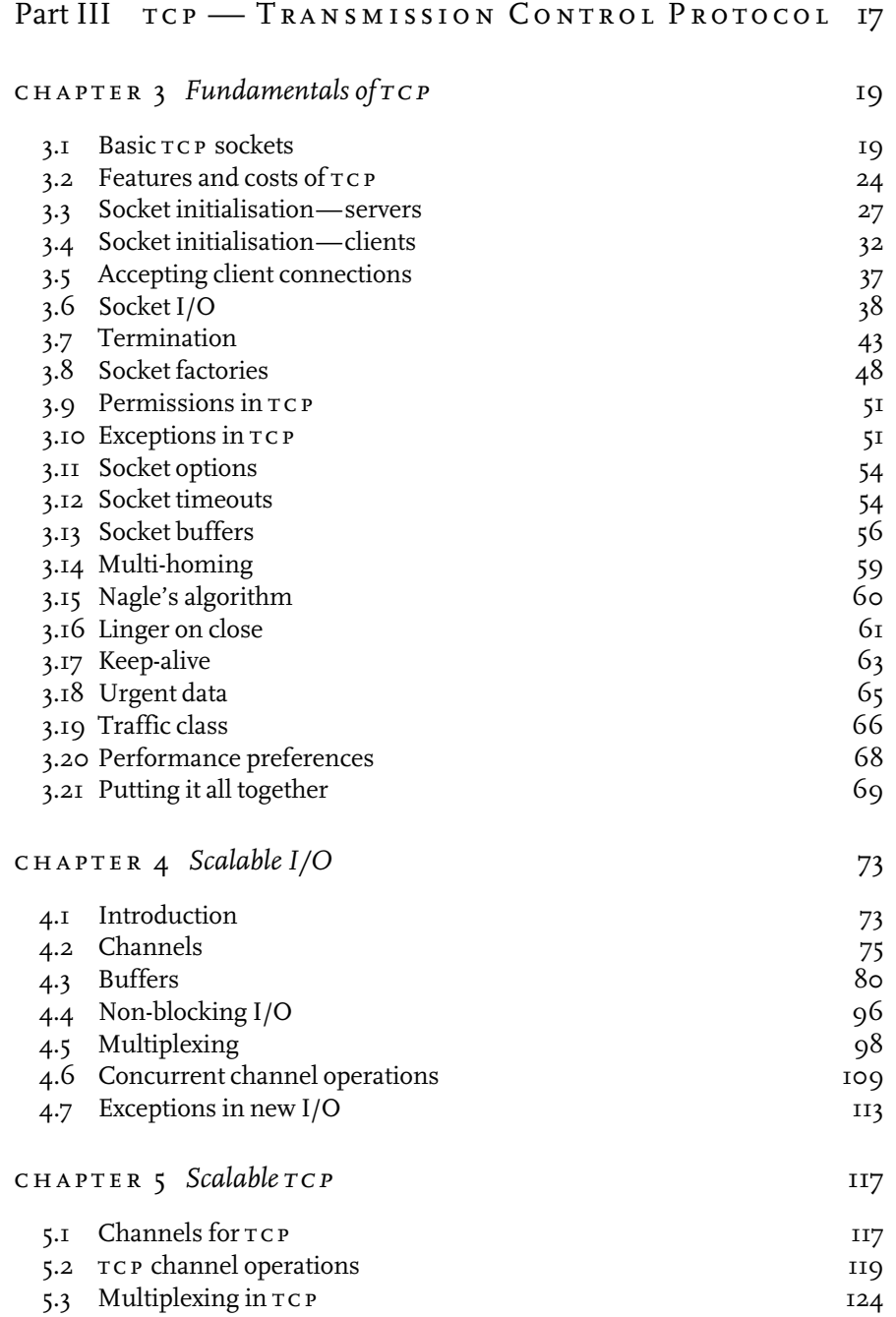

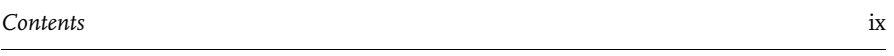

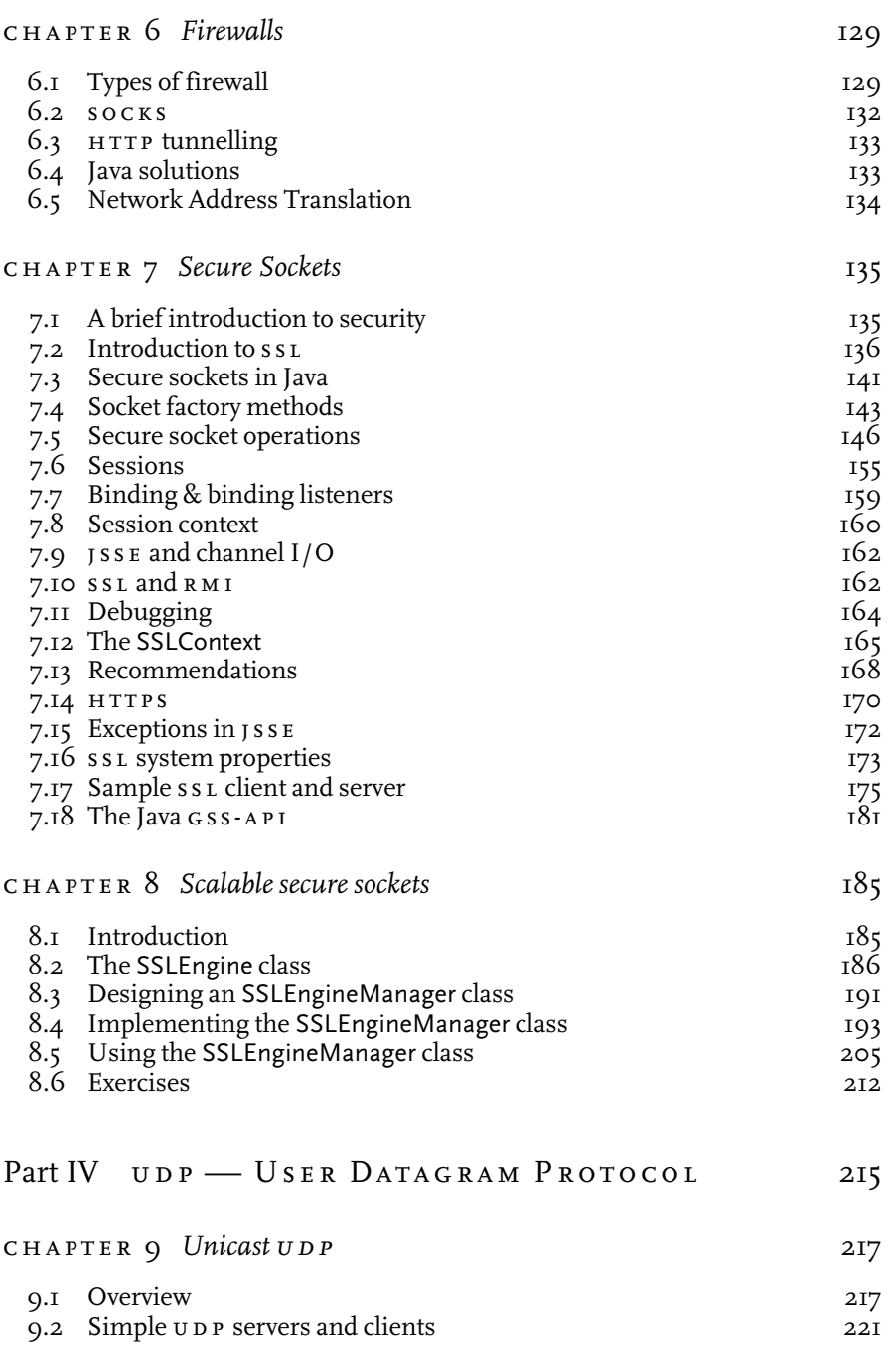

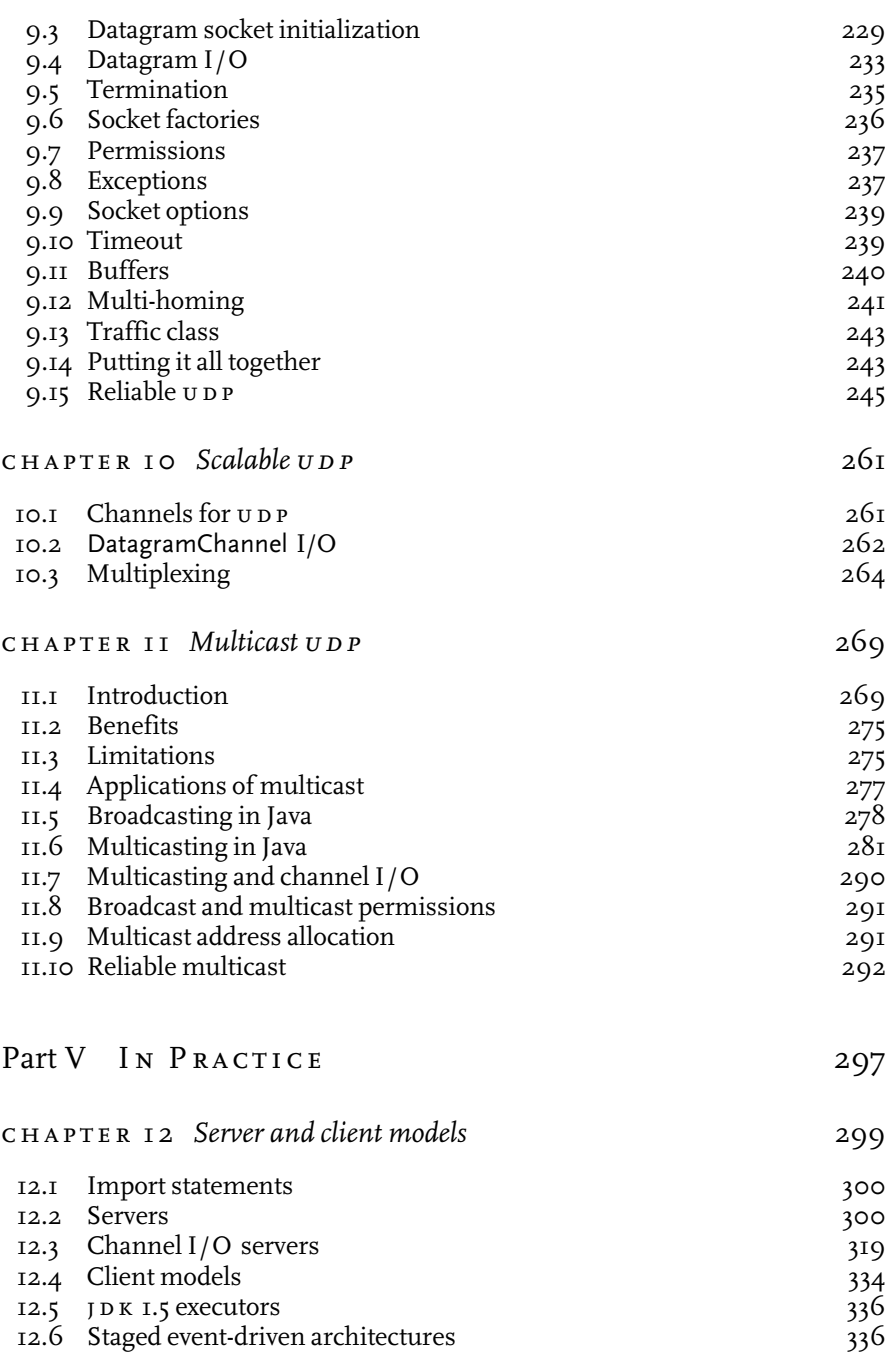

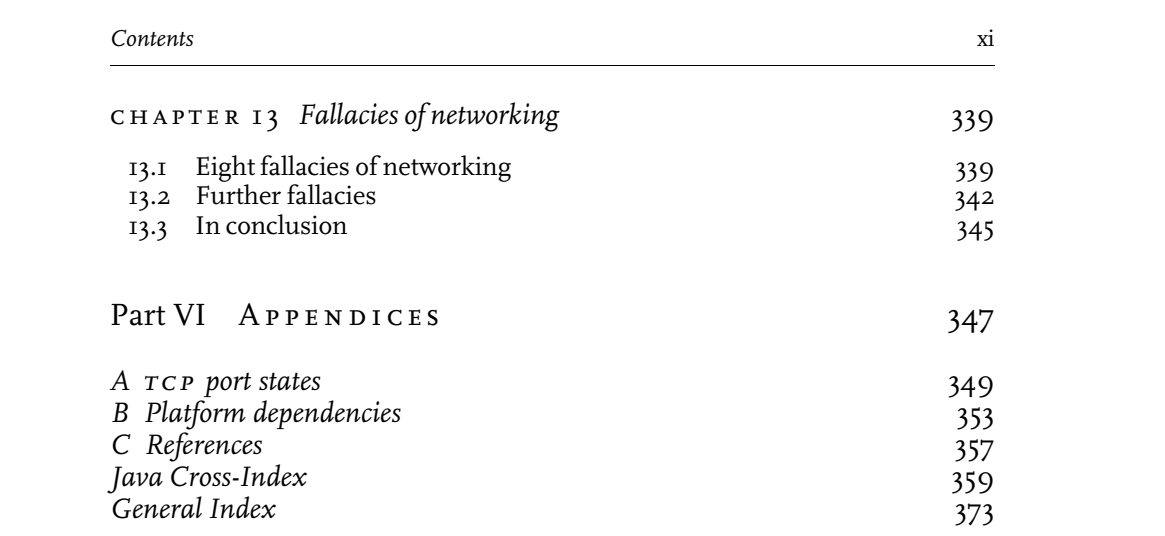